# **NAME**

l3build − Checking and building packages

# **SYNOPSIS**

l3build <target> [<options>] [<names>]

## **DESCRIPTION**

The l3build system is a Lua script for building TeX packages, with particular emphasis on regression testing. It is written in cross-platform Lua code, so can be used by any modern TeX distribution with the texlua interpreter. A package for building with l3build can be written in any TeX dialect; its defaults are set up for LaTeX packages written in the DocStrip style.

The standard l3build targets are:

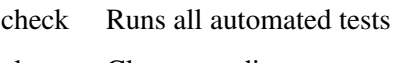

clean Cleans out directory tree

ctan Creates CTAN-ready archive

doc Typesets all documentation files

install Installs files into the local texmf tree

### manifest

Creates a manifest file

save Saves test validation log

tag Updates release tags in files

#### uninstall

Uninstalls files from the local texmf tree

unpack Unpacks the source files into the build tree

upload Sends archive to CTAN for public release

## **OPTIONS**

Various options apply

--config|-c

Sets the config(s) used for running tests

--date Sets the date to insert into sources

--debug Runs target in debug mode

--dirty Skips cleaning up the test area

--dry-run

Dry run for install or upload

--email Email address of CTAN uploader

--engine|-e

Sets the engine(s) to use for running test

--epoch Sets the epoch for tests and typesetting

--file|-F Takes the upload announcement from the given file

--first Name of first test to run

--full Installs all files

--halt-on-error|-H

Stops running tests after the first failure

### --help|-h

Prints help message and exits

--last Name of last test to run

### --message|-m

Text for upload announcement message

### --quiet|-q

Suppresses TeX output when unpacking

--rerun Skips setup: simply reruns tests

### --show-log-on-error

Shows the full log of the failure with 'halt-on-error'

### --show-saves|-S

Shows the invocation to update failing .tlg files

### --shuffle

Shuffles order of tests

#### --stdengine|-s

Run tests with the std engine (config dependent)

#### --texmfhome

Location of user texmf tree

#### --version

Prints version information and exits

## **BUGS AUTHOR**

The LaTeX Project (latex-team@latex-project.org)

Please log issues on the GitHub homepage: https://github.com/latex3/l3build/issues.

## **SEE ALSO**

See l3build.pdf for more details.